## Turbo C++ IDE cheat sheet

## **General**

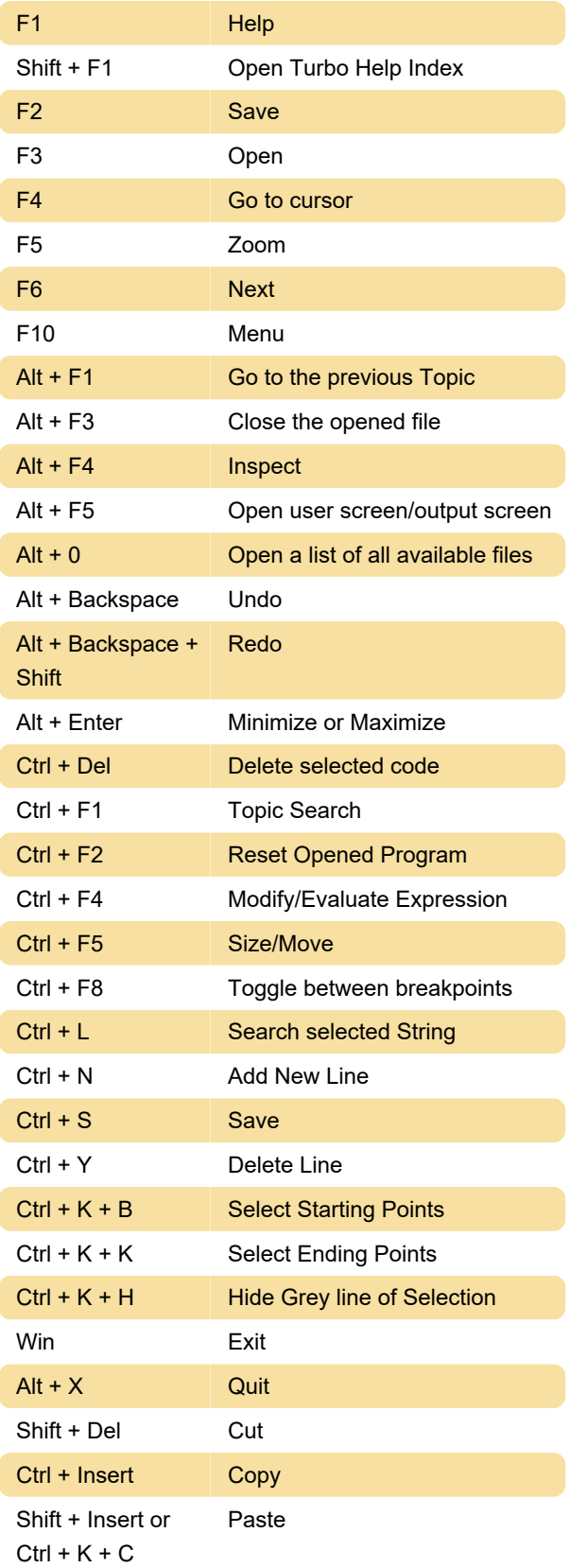

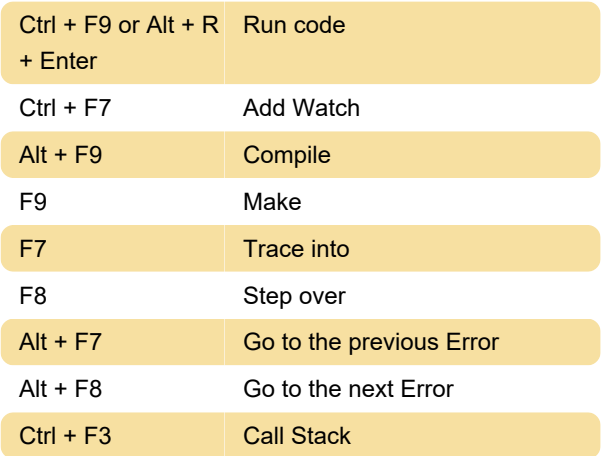

## **Menus**

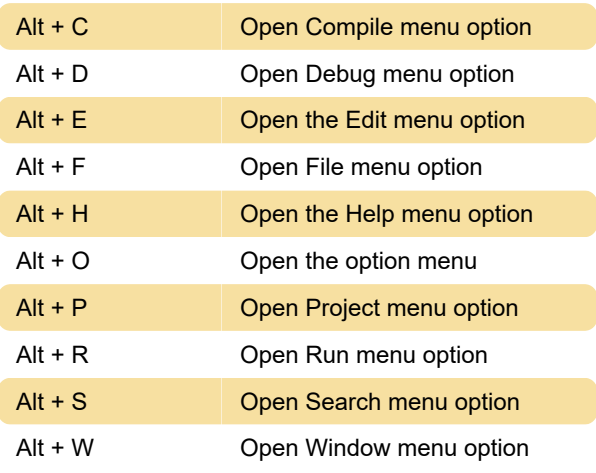

Last modification: 11/9/2023 10:13:28 AM

More information: [defkey.com/turbo-c-plus-plus](https://defkey.com/turbo-c-plus-plus-shortcuts)[shortcuts](https://defkey.com/turbo-c-plus-plus-shortcuts)

[Customize this PDF...](https://defkey.com/turbo-c-plus-plus-shortcuts?pdfOptions=true)

## Run/Debug